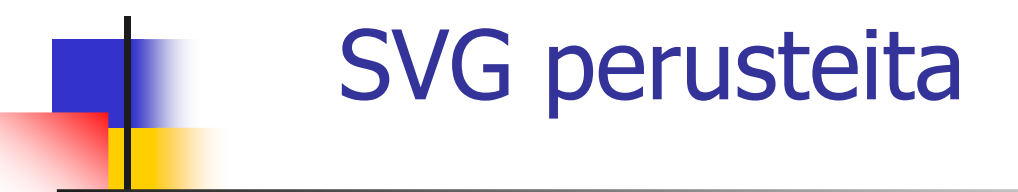

Jaana Holvikivi Metropolia

### SVG Scalable Vector Graphics

- Г W3C suositus 1.1 vuodelta 2003
- Mobiiliprofiilit SCG Basic ja SVG Tiny<br>http://www.gygi.gra/ Г
- Г . <u>http://www.svgi.org/</u>
- Г • Kaksiulotteinen vektorigrafiikka
- Г Voidaan liittää tyylejä (CSS) ja dynaaminen rajapinta DOM ja Javascript ohjelmia, XHTML
- ▙ Selaintuki Mozilla/Firefox ja Opera 9,<br>TE vaatii Adobe SVGViewer (myös 8 1 IE vaatii Adobe SVGViewer (myös 8.0)

## SVG:n edut

- -SVG tiedostot XML- muotoa, eli helposti editoitavia
- - SVG tiedostot pienempiä ja paremmin pakattavissa kuin JPEG tai GIF kuvat
- SVG kuvat täysin skaalautuvia
- - SVG kuvien tulostus korkeatasoisesti kaikilla resoluutioilla mahdollista
- SVG kuvia voidaan zoomata ilman laadun muutosta
- -Tekstisisältöä voidaan käsitellä: valinta, poiminta
- - SVG toimii yhteen Java teknologian ja erilaisten rajapintojen kanssa

#### Peruskäsitteitä

Vektorigrafiikka, rasterigrafiikka & tekstiä

"The painter's model"

- Katseluikkuna
- $\blacksquare$ Piirtopinta, tasot
- **Koordinaatisto**

RyhmittelyPolut ja käyrät

### Esimerkkinä suorakaide ja ympyrä

<?xml version="1.0" standalone="no"?> <!DOCTYPE svg PUBLIC "-//W3C//DTD SVG 1.1//EN" "http://www.w3.org/Graphics/SVG/1.1/DTD/svg11.dtd">

```
\leqsvg width="100%" height="100%" version="1.1"
xmlns="http://www.w3.org/2000/svg"> <rect width="300" height="200" 
style="fill:rgb(0,155,155);stroke-width:1; stroke:rgb(0,11,11)"/>
```

```
<circle cx="100" cy="50" r="40" stroke="black" stroke-
width="2" fill="red"/>
```
 $\langle$ svg $\rangle$ 

### Muita muotoja ja sijoittelua

#### Ellipsi:

 <ellipse cx="300" cy="150" rx="200" ry="80" style="fill:rgb(200,100,50); stroke:rgb(0,0,100);stroke-width:2"/>

**Sijoittelu** pois yläkulmasta

 $<$ rect x="20" y="20" width="250" height="250" style="fill:blue;stroke:pink;stroke-width:5; fill-opacity:0.1;strokeopacity:0.9"/>

#### **Pyöristetyt** kulmat:

 $\epsilon$  -rect x="20" y="20" rx="20" ry="20" width="250" height="100" style="fill:red;stroke:black; stroke-width:5;opacity:0.5"/>

# SVG piirto-ominaisuuksia

- - Muodot: ympyrä, viiva, murtoviiva, monikulmio, yleinen polku
- -Liukuvärit, täytekuviot
- -**F** Teksti
- -Bittikartat, maskit, suodattimet
- -Animaatiot

# Paikkatieto (GIS) ja SVG

- - GML datan muuntaminen automaattisesti SVG-muotoon
- MapInfo ja ESRI tarjoavat karttoja SVG-muotoisina
- -**Bang Google Maps API optiona SVG<br>- Mahdollistaa karttojon muokka:**
- - Mahdollistaa karttojen muokkaamisen asiakkaan työasemalla:
	- -Värit, datajoukko
	- -**Layer control**<br>La Zoomaus ku
	- -Zoomaus, kuvan siirtely